# **Excel – Base de données (6'50'33)**

# **OBJECTIFS**

- Manipuler et gérer des bases de données avec Excel.
- Utiliser des fonctions avancées pour traiter les données.
- Maîtriser les tableaux croisés dynamiques et segments pour l'analyse de données.

# **INFORMATIONS**

- **Public :** Tout public
- **Prérequis :** Aucun
- **Durée :** 6h50

# **FINANCEMENT**

Une action de formation peut faire l'objet d'une prise en charge OPCO. Evolugo identifie et vous accompagne dans les démarches de financement.

#### **PR MOYENS**

## **Pédagogiques :**

- Apports théoriques
- Études de cas
- Question/Réponses

## **Matériels :**

- Ordinateurs / Tablettes /
- **Smartphones**
- Paperboard

## **Méthodes d'évaluation :**

- Quiz
- QCM

## **TH** CONTACT

**Tél :** 01 84 80 80 95 **E-mail :** accompagnement@evolugo.fr **NDA :** 42680221468 **Nom de l'accompagnateur :**  Anthony PITKANITSOS

## **HORAIRES**

• Test de positionnement **5'00**

## **Module 1 : Excel – Manipuler des bases de données**

## Sous-module 1 : Intégrité d'une base de données

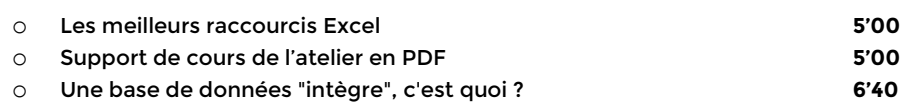

## Sous-module 2 : Trier et filtrer

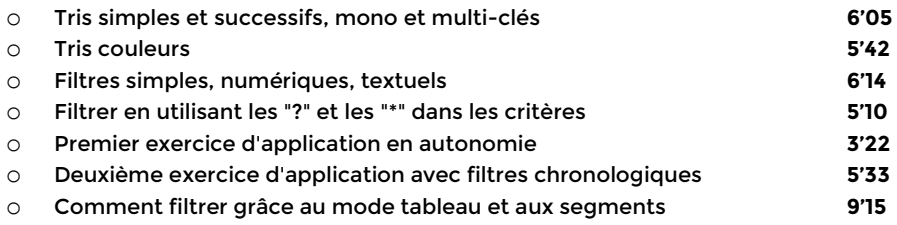

## Sous-module 3 : Sous-totaux et plans

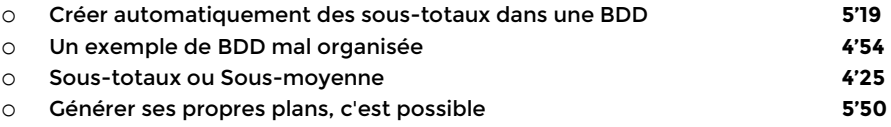

## Sous-module 4 : Contrôler et protéger

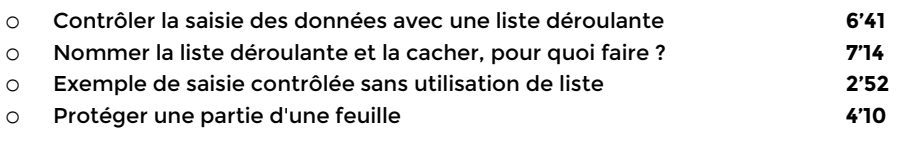

**Total : 1'39'26**

# **Module 2 : Excel – Fonctions avancées pour bases de données**

## Sous-module 1 : Fonctions de type BD

- o Les meilleurs raccourcis Excel **5'00** o Support de cours de l'atelier en PDF **5'00** o Fonctions BDSOMME, BDMOYENNE, BDNB, BDNBVAL **4'23** o Premier exercice avec des fonctions BD **6'58** o Deuxième exercice avec des fonctions BD **6'20**
	- Sous-module 2 : Fonctions recherche
- o RECHERCHEV : fonctionnement et premier exemple (Mario) **8'36** o RECHERCHEV : lorsque la matrice est sur une autre feuille **4'18**
- o RECHERCHEV : et avec l'argument VRAI, elle sert à quoi ? **6'50**

Libres en E-learning

# **Excel – Base de données (6'50'33)**

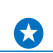

# **OBJECTIFS**

- Manipuler et gérer des bases de données avec Excel.
- Utiliser des fonctions avancées pour traiter les données.
- Maîtriser les tableaux croisés dynamiques et segments pour l'analyse de données.

## **INFORMATIONS**

- **Public :** Tout public
- **Prérequis :** Aucun
- **Durée :** 6h50

# **FINANCEMENT**

Une action de formation peut faire l'objet d'une prise en charge OPCO. Evolugo identifie et vous accompagne dans les démarches de financement.

#### **IP MOYENS**

## **Pédagogiques :**

- Apports théoriques
- Études de cas
- Question/Réponses

## **Matériels :**

- Ordinateurs / Tablettes /
- **Smartphones**
- **Paperboard**

## **Méthodes d'évaluation :**

- Quiz
- QCM

## **TH** CONTACT

**Tél :** 01 84 80 80 95 **E-mail :** accompagnement@evolugo.fr **NDA :** 42680221468 **Nom de l'accompagnateur :**  Anthony PITKANITSOS

 **HORAIRES**

o RECHERCHEV : avec VRAI, une alternative aux SI imbriqués **2'53** o Fonction SIERREUR **3'42** o Fonction RECHERCHEX avec 3 ou 4 arguments **6'39** o Fonction RECHERCHEX avec les 6 arguments **5'10**

## Sous-module 3 : Fonctions texte pour BDD

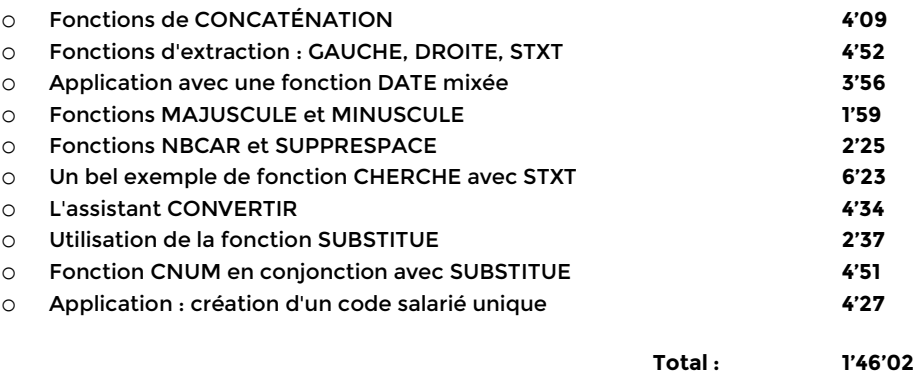

## **Module 3 : Excel – Tableaux croisés dynamiques et segments**

## Sous-module 1 : Créer des tableaux croisés dynamiques

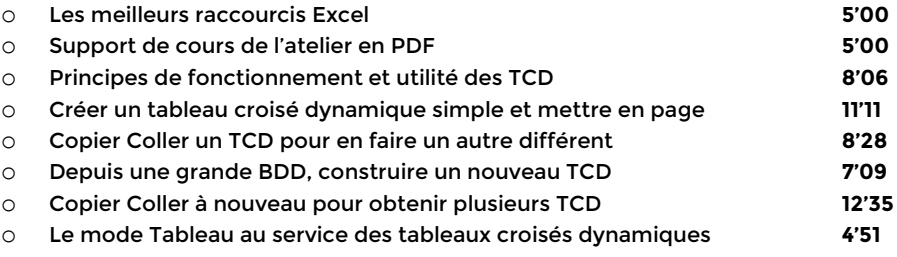

## Sous-module 2 : Segments et graphiques croisés

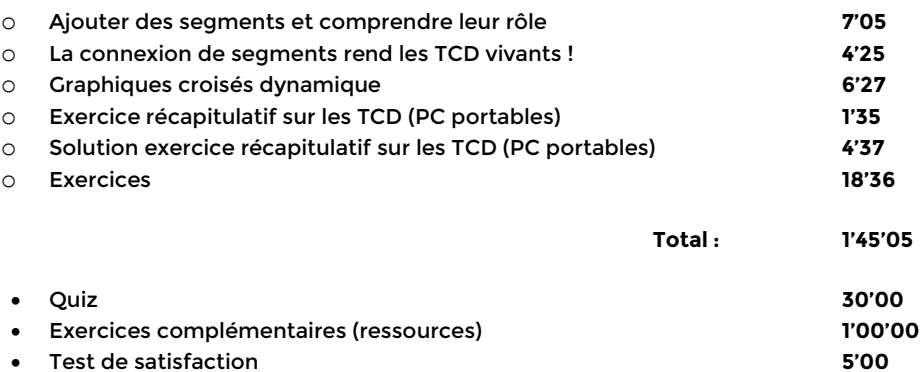

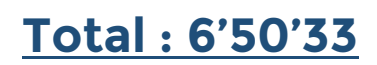